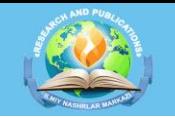

23-IYUL OpenAIRE **do** 

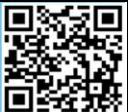

### **ЧИҚИНДИ ПОЛИГОНЛАРИ УЧУН ТОПОГРАФИК АСОС ЯРАТИШ ҲАМДА АТРИБУТИВ МАЪЛУМОТЛАР ЖАДВАЛИНИ ТАКОМИЛЛАШТИРИШ**

**Худойбердиев Ф.Ш. –** "ТИҚХММИ" МТУ Бухоро табиий ресурсларни бошқариш инстиути техника фанлари фалсафа доктори, доцент

**Назаров И., Мирзамуротов М. -** "ТИҚХММИ" МТУ Бухоро табиий ресурсларни бошқариш инстиути талабалари

**Аннотация:** Ушбу мақолада чиқинди полигонлари учун ер танлаш ва уларни жойлаштириш учун топографик асос яратиш ҳамда полигонларнинг геомаълумотлар базасидаги мавжуд геомаълумотлар жадвалини такомиллаштиришга оид маълумотлар келтирилган.

**Калит сўз:** маиший чиқинди, Маълумотлар базасини бошқариш, объектни географик жойлашуви, "Google earth", "Sasplanet", "Open street map", мавзули қатлам, ArcGIS, ArcMap.

**Кириш.** Республикамизда маиший чиқиндилар билан боғлиқ жараёнларни амалга ошириш тизимини янада такомиллаштириш, худудларнинг экологик ва санитария холатини яхшилаш, санитария жихатидан тозалаш инфратузилмаси объектлари ҳисобини юритиш, қаттиқ маиший чиқинди полигонларини лойиҳалаш ва улардан фойдаланиш тизимини автоматлаштириш юзасидан кенг қамровли чоратадбирлар амалга оширилиб, муайян натижаларга эришилмоқда. 2022-2026 йилларда Ўзбекистон Республикасини янада ривожлантириш бўйича Тараққиёт стратегиясининг 79-бандига мувофиқ "... маиший чиқиндиларни йиғишни 100 % га, 2026 йилга қадар уларни қайта ишлаш даражасини 21 % дан 50 % га етказиш" бўйича муҳим вазифалар белгилаб берилган. Ушбу вазифаларни амалга оширишда, жумладан, ўз навбатида чиқинди полигонлари учун ер танлашни замонавий усуллар асосида ташкил этиш, чиқинди полигонларининг геомаълумотлар базасини шакллантириш ва геовизуаллаштириш асосида уларни жойлаштириш жараёнларининг автоматлашган тизимини модуллаштириш бўйича илмий изланишлар олиб бориш муҳим aҳaмият кaсб этaди.

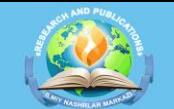

2-боскич

4-босқи

## **SHARQ FALSAFASI**

Маълумотлар базасини бошқариш тизими - бу маълумотлар базаларини яратиш ва улардан фойдаланишни бошқарадиган умумий ёки махсус мақсадларга мўлжалланган дастурий таъминот ва лингвистик воситалар тўпламидир.

23-IYUL

OpenAIRE do

Геомаълумотлар базаси ArcGIS учун хос бўлган маълумотлар структурасидир. Бу маълумотларни таҳрирлаш ва бошқариш учун ишлатиладиган асосий маълумотлар форматидир. ArcGIS турли GIS форматларида географик маълумотлар билан ишлаётган бўлсада, унинг барча кучли функциялари геомаълумотлар базаларида қўлланилади.

Географик маълумотлар базаси тўртта тасвирда географик маълумотларни ўз ичига олади (1-расм).

> • Полигонлар учун мақбул вариантларни аниқлаш ва керак бўлганда кўшимча аникловчи дала тадкикотлари 1-боскич

- Худуднинг кўриб чикилаётган вариантлари бўйича геологик ва гидрогеологик шароитларни бахолаш
- Чикиндихона майдонининг ўлчамларини белгилаш 3-боскич
	- Ер участкасини ажратиш учун зарур бўлган майдонни аниклаш ва қаттиқ маиший чиқиндилар чиқиндихона чегараларидан санитария мухофазаси зонаси ўлчамини аниклаш

#### **1-расм. Географик маълумотлар базаси**

Геомаълумотлар базаларида географик маълумотларни кўрсатиш ва бошқариш учун кенг қамровли ахборот модели мавжуд. Ушбу кенг қамровли маълумот модели хусусиятлар синфлари, растр тўпламлари ва атрибутларни ўз ичига олган бир қатор оддий маълумотлар жадваллари томонидан амалга оширилади. Бундан ташқари илғор географик ахборот тизимлари маълумотлар хусусиятлари географик ахборот тизимлари ҳатти-ҳаракатларини, фазовий яхлитликни бошқариш қоидаларини ва асосий хусусиятлар, растрлар ва атрибутларнинг бир нечта фазовий алоқалари билан ишлаш воситаларини қўшади.

Географик маълумотлар базасини дастурлаш мантиғи турли файл ва форматлардаги барча географик маълумотларга кириш ва улар билан ишлаш учун

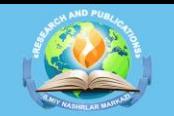

23-IYUL OpenAIRE **d** 

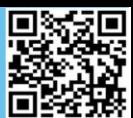

ArcGIS да қўлланиладиган умумий дастур мантиқини таъминлайди. Бу геомаълумотлар базаси билан ишлашни қўллаб-қувватлашни, шунингдек, shape файллари билан ишлашни, компьютер ёрдамида дизайнни (SAPR) ўз ичига олади. Файллар, тармоқлар, триангуляция тармоқлари (TIN), компьютер ёрдамида дизайн (SAPR) маълумотлари, тасвирлар ва бошқа кўплаб географик ахборот тизимлари маълумотлар манбалари саналади.

Геомаълумотлар - объектни географик жойлашуви ҳақидаги маълумот географик фойдаланиш мумкин бўлган форматда сақланади. Геомаълумотлар базасида шакл файли, қамров, Bitmap ёки dbf жадваллари ҳатто Microsoft Excel даги электрон жадвалларда ҳам шакллантирилиши мумкин. ESRI компаниясининг ArcGIS дастурида ишлатилиши мумкин бўлган геомаълумотлар: маълумотлар базаси, геомаълумотлар базаси, растрли тасвир, Dbf ва Exel электрон жадвал маълумотлари, Shapefile, қоплама.

Геомаълумотлар базасини лойиҳалаш жараёни стандарт географик ахборот тизимлари лойихалаш операциялари тўпламини бажаришни ўз ичига олади. Географик ахборот тизимлари дизайни географик маълумотларни тематик маълумотлар гурухларига (маълумотлар мавзуларига) яъни уларнинг географик жойлашуви ҳақидаги маълумотлардан фойдаланган ҳолда бирлаштирилиши мумкин бўлган қатламларга тартибга солиш жараёнини ўз ичига олади. Шундай қилиб, геомаълумотлар базасини лойиҳалаш жараёни қайси маълумотлар тўпламидан фойдаланишни аниқлашдан бошланиши керак, деган хулосага келиш мумкин. Шундан сўнг, ҳар бир тематик қатламнинг мазмуни ва тақдимотини аниқлаш мумкин бўлади.

Тадқиқот ҳудудидаги чиқинди полигонларини геомаълумотлар базасида шакллантириш ишлари дастлаб чиқинди полигонларининг чегара чизиқлари шакллантирилиб "Shape" формат бирлигига конвертация қилиш орқали амалга оширилади. Чегара чизиқлари "Google earth" ёки "Sasplanet" дастурларида объектларнинг географик жойлашувини таҳлил қилиб чиқилади. Бунинг учун "Open street map" сайтига кирилади. Мазкур сайт орқали тадқиқот объекти хақидаги вектор маълумотларни юклаб олиш мумкин бўлади (1-расм).

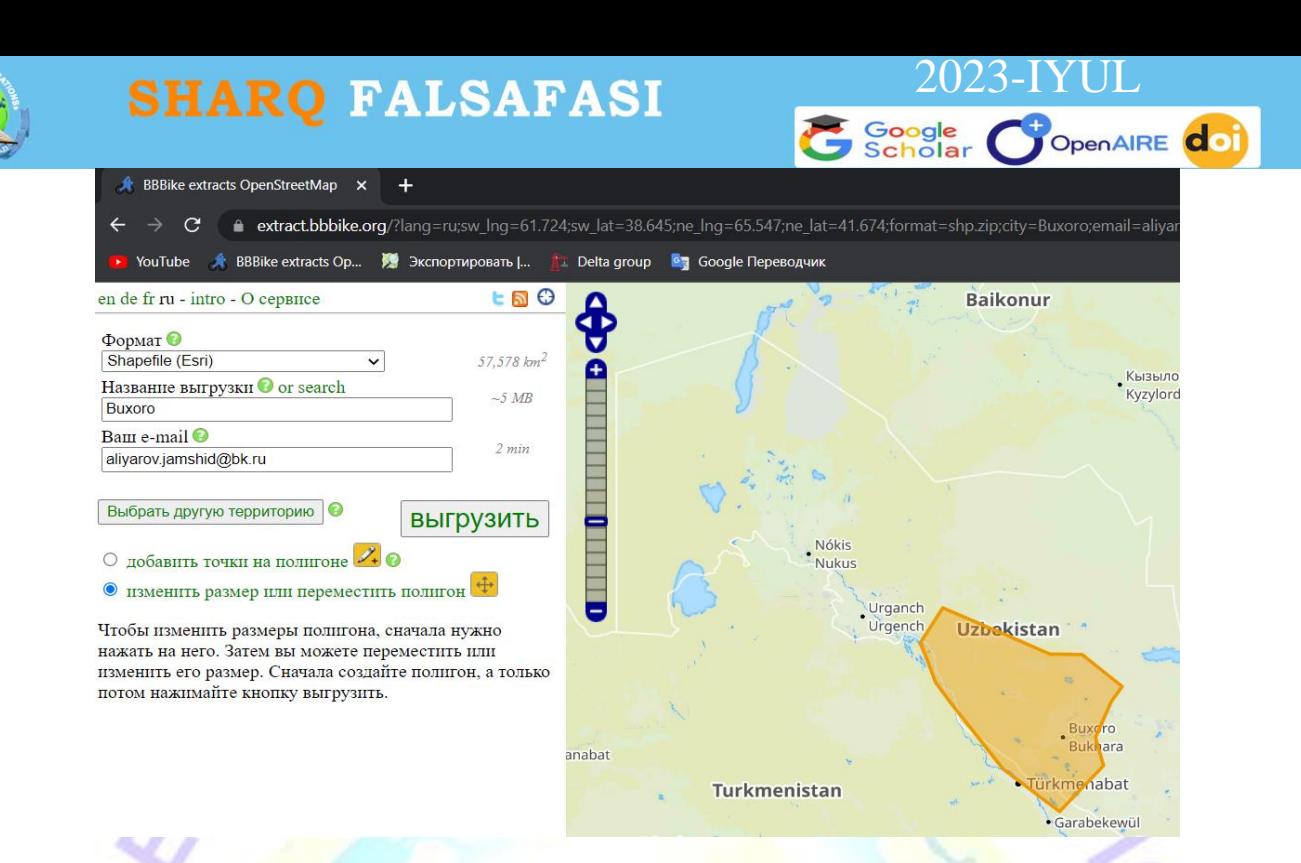

**1-расм. "Open street map" сайти орқали вектор қатламларни юклаб олиш жараёни**

Ҳудудни белгилаб олингандан сўнг "Выгрузить" тугмаси босилади. Натижада янги дарча хосил бўлади. Дарчада 2-7 дакика ичида электон почта манзилига "Shape" форматдаги мавзули қатламлар юборилади. Вектор қатламларни юклаб олиш мобайнида қатламларнинг математик асоси ҳам юкланади ва натижада мавзули қатламларни геофазовий боғлаш ишлари автоматик тарзида амалга оширилади.

Юклаб олинган вектор кўринишдаги мавзули қатламларни генерализация қилиш орқали тегишли қатламларни фильтр қилиб олишимиз мумкин бўлади. Юклаб олган "Shape" форматдаги вектор қатламларни лойиҳа учун яратилган манзилга сақлаб олиниши тавсия этилади. Бу қатламлар билан ишлашда тартибли ҳаракатларни амалга ошириш имконини беради. ArcGIS дастурининг ArcMap иловаси ёрдамида юклаб олинган вектор қатламларни дастурий таъминотга импорт қилиб олинади. ArcGIS дастурига импорт қилиш жараёни бир қанча усуллар ёрдамида амалга оширилади. Тадқиқот ишимизда 2 турдаги усулдан фойдаланиб мавзули қатламларни импорт қилиш ишлари қуйидагича амалга оширилган.

1. "Каталог" панели орқали. 2. "Добавит данные" қатори орқали.

Мазкур усуллар ёрдамида мавзули қатламлар ишчи дарчага юклаб олинади ва редактировать банди орқали ишчи дарчадаги панеллар активлаштирилади (2-расм).

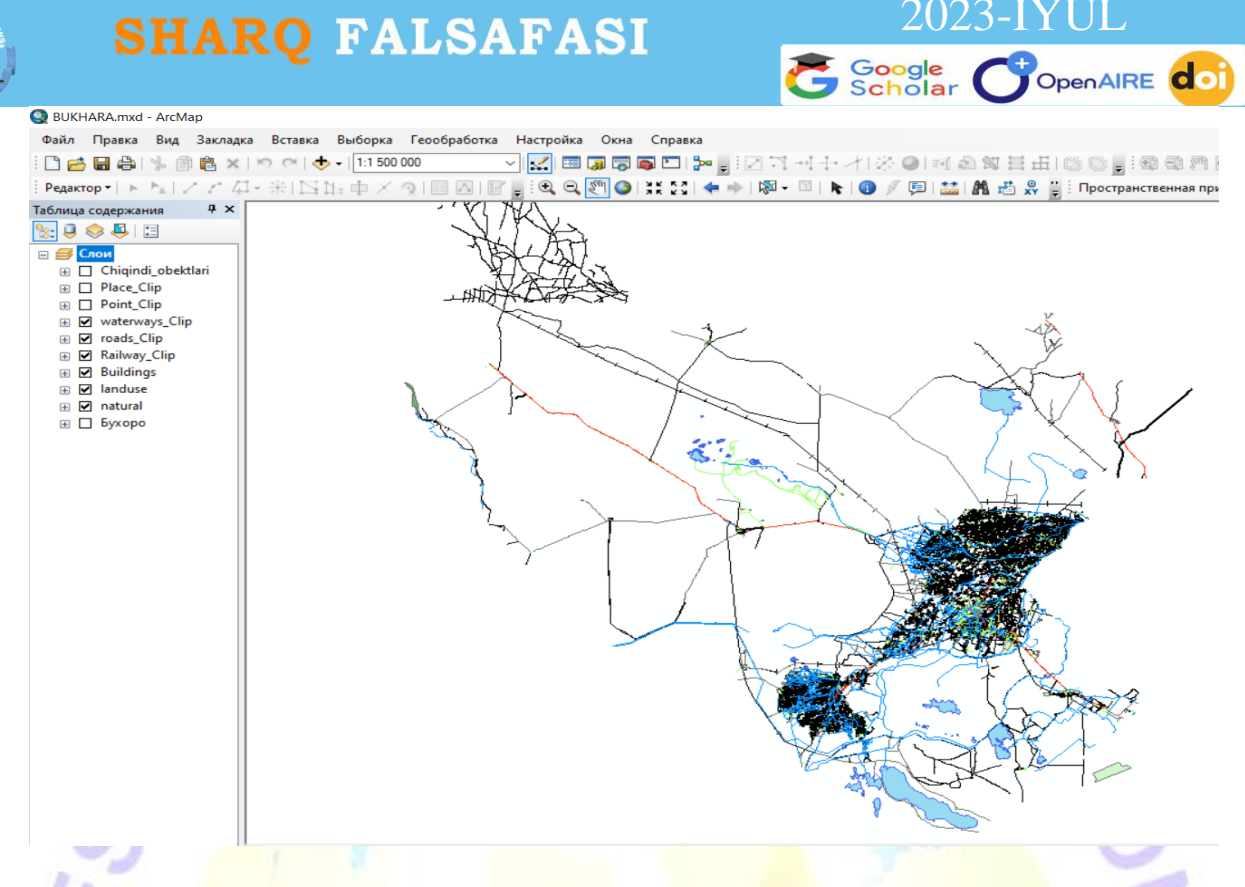

#### **2-расм. ArcMap иловасининг ишчи дарчаси**

"Shape" форматидаги мавзули катламларнинг "слои" устунидаги ойнада кўриш орқали қатламлар қўшилганлигини мониторинг қилиш тавсия этилади. Мазкур маълумотлар тадқиқот худуди бўлган Бухоро вилоятининг физиологик харитасидан олинган қатламлар саналади. Юклаб олинган маълумотлар 3 турдаги кўринишда яъни майдонли, чизикли ва нуктали кўринишда бўлади. Катламларнинг атрибутларидаги тасниф асосида туркумлаш орқали вектор қатламларини мавзули қатламларга ўтказиш жараёни амалга оширилади. Мавзули қатламлар қуйидаги тартибда туркумлаш ишлари амалга оширилади:

- "Waterways" - сув объектлари; - "Roads" – йўллар; - "Railway" - темир йўллар; -"Buildings" - бино ва иншоотлар; - "Natural"- муҳофазаловчи ихота хўжалиги ерлари сув ҳавзалари ва шу каби табиий ҳудудлар.

Туркумлаш "Open street map" сайтидан юклаб олинган мавзули қатламларда кузатилади. Тадқиқот мақсади ва вазифаларидан келиб чиқиб, мазкур туркумлашни қайта номлаш асосида турларга ажратиш ишлари амалга оширилади. Мавзули қатламлар WGS-1984 координаталар тизимида юкланганлиги сабабли тузилган харитамизда майдон ва чизиқ узунлигини ўлчаш имконияти бўлмайди. Мазкур WGS-1984 координаталар тизими бутунжаҳон геодезик координаталар тизими саналиб,

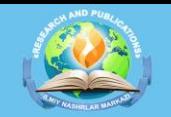

### 3-IYUL OpenAIRE **doi**

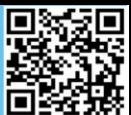

цилиндрик проекция асосида тузилади. Шу сабабли визуал тасвирларни тақдим этиб, миқдор кўрсаткичига эга бўлган қийматларни тақдим этмайди. Шундан келиб чиқиб мавзули қатламларни WGS-1984 координаталар тизимида тўғри бурчакли координаталар тизимига проекция қилиш тавсия этилади. Бу борада 2021 йил илмий изланишлар олиб борган ва юқори натижаларга эришган А.Н.Инамовнинг проекция усулидан фойдаланиб хариталарни трансформация қилиш ишлари амалга оширилди. А.Н.Инамовнинг проекция қилиш усулига кўра географик координаталар тизимидан тўғри бурчакли координаталар тизимига проекция қилиш кетма-кетлиги тўғридантўғри амалга ошириш мумкин эмаслигини инобатга олиб, бир тизимдан бошқа бир тизимга бирлик кўрсаткичлари ўзгармаган ҳолда амалга оширилиб, сўнгра бир тизимнинг бошқа бирликдаги проекциясига ўтказиш ишлари амалга оширилди.

Импорт қилиб олинган вектор маълумотлар тадқиқот худуди бўлган Бухоро вилоятининг чегара қисми бўйича олинганлиги сабабли чегара худудидан ташқарида визуаллашган қатламларни ўчириш орқали вилоятнинг яхлит харитасини шакллантириш тавсия этилади. Бунинг учун ArcMap иловасидаги "Геооброботка" қаторига кирилади ва "Вырезание" устуни орқали кирилади (3-расм).

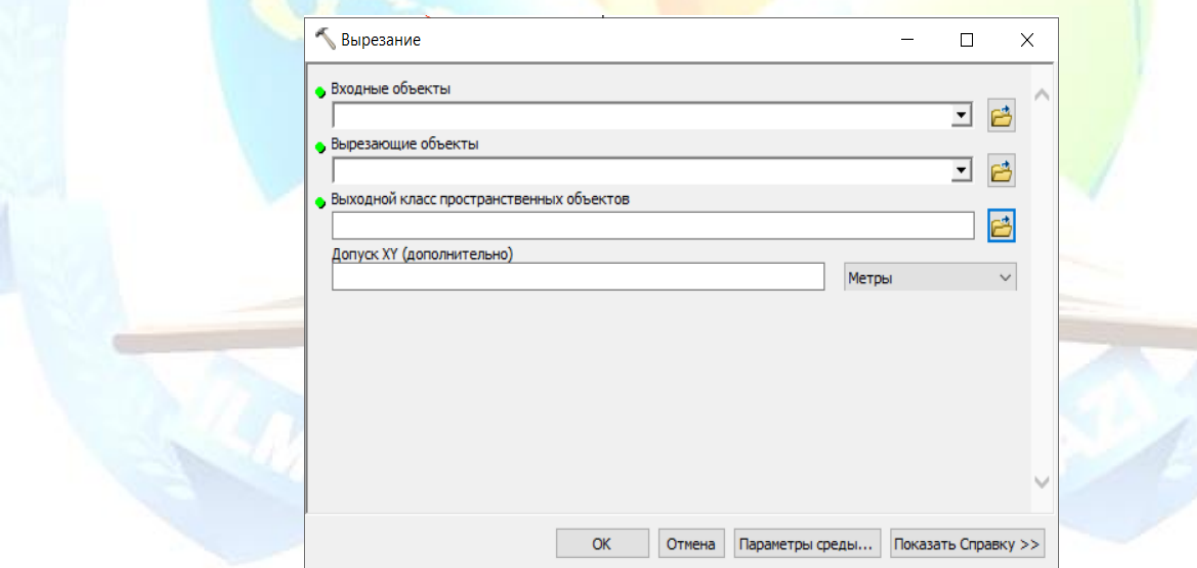

#### **3-расм. Чегара бўсағаси бўйича вектор қатламларини кесиб олиш дарчаси**

"Входные объекты" устунига Бухоро вилоятининг чегараси киритилган мавзули қатлам кўрсатилади. Мазкур устун чегара чизиғидан ичкаридаги мавзули қатламларни сақлаб қолиш ва ташқи ҳудуддаги мавзули қатламларни ўчириш имконини беради. "Вырезающие объекты" устунига умумий базадаги маълумотлар

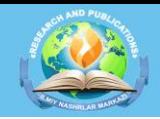

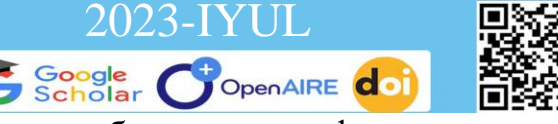

киритилади ва "ОК" тугмаси босилади. Жараён юкланади ва берилган вазифа амалга

оширилади (4-расм).

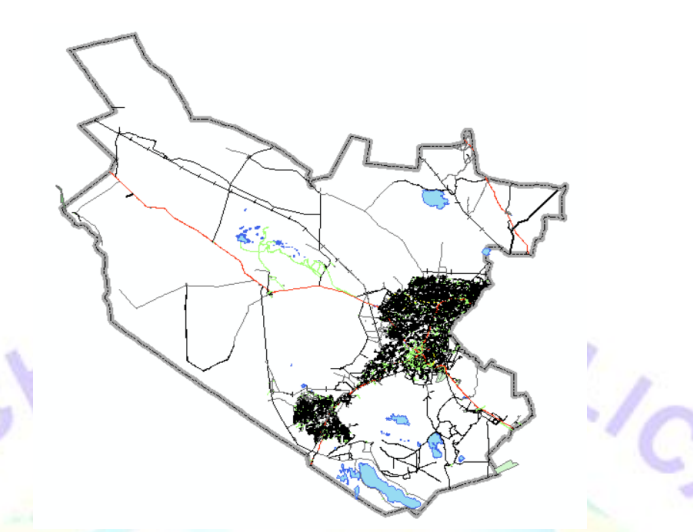

**4-расм. Бухоро вилоятини генерализация қилиш орқали чегара ҳудудидан ташқи зонадаги мавзули қатламларни ўчирилган схемаси**

Чегара ҳудуди бўйича тадқиқот ҳудуди кесиб олингач, тадқиқот объекти бўлган чиқинди полигонларини шакллантириш ишлари амалга оширилади. Дастлаб юклаб олинган физиологик харитага давлат стандарти бўйича шартли белгилар бериш жараёни амалга оширилади. Жойларда олиб борилган тадқиқотлар натижасида шаклланган маълумотлар асосида чиқинди объектларининг географик жойлашуви геомаълумотлар базасида геовизуаллаштирилади (5-расм).

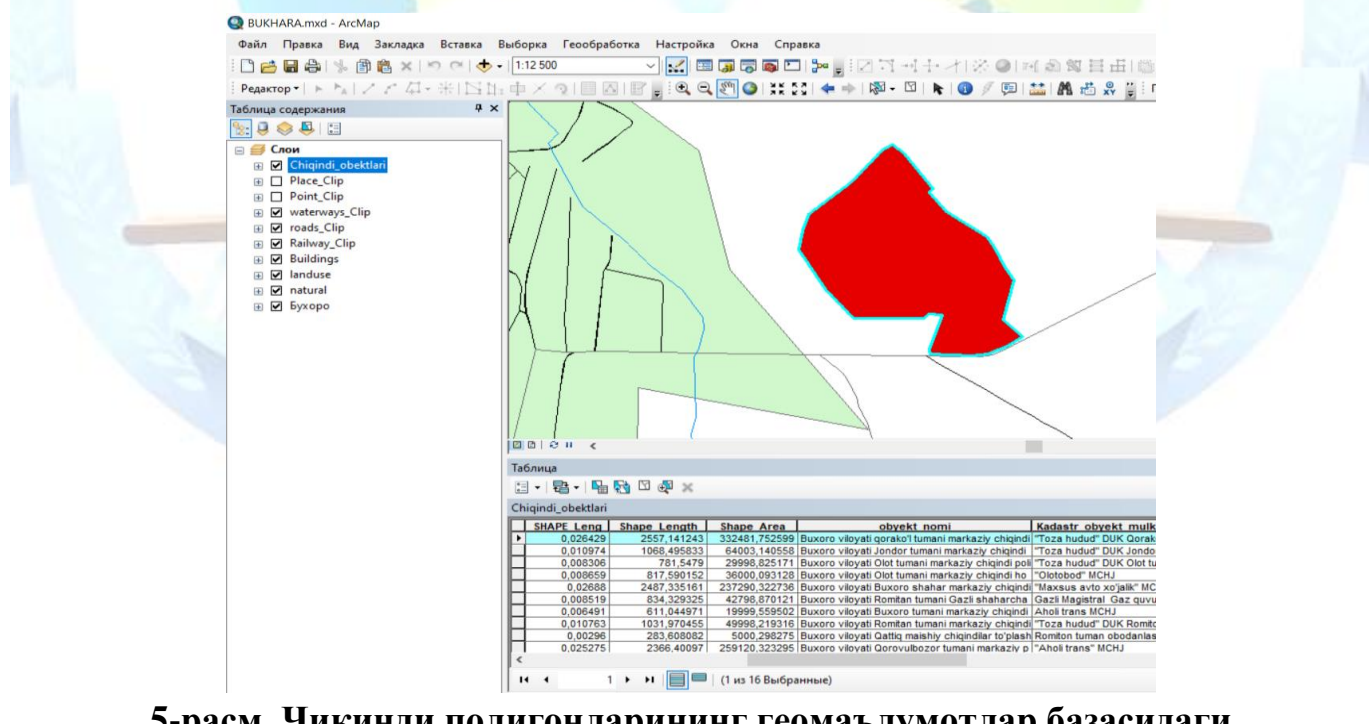

**5-расм. Чиқинди полигонларининг геомаълумотлар базасидаги геовизуаллашуви**

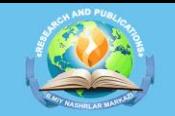

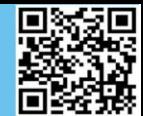

Геовизуаллаштирилган чиқинди полигонларининг атрибутив маълумотлар жадвалларини тўлдириш орқали метамаълумотлар базасини шакллантириш ишлари амалга оширилади. Атрибут маълумотлар устунига Ўзбекистон Республикаси Адлия Вазирлигидан рўйхатдан ўтган 2014 йил 10 октябрдаги 2618-сонли низомида [1] келтирилган талабларда келтирилганидек ном бериб тўлдириб чиқамиз. Яъни қуйидаги жадвалдагидек устунларга ном берилади (1-жадвал).

**1-жадвал**

23-IYUL

OpenAIRE **do** 

**Чиқиндиларни кўмиш ва утилизация қилиш жойлари давлат кадастри объектларининг атрибутив маълумотлар жадвали**

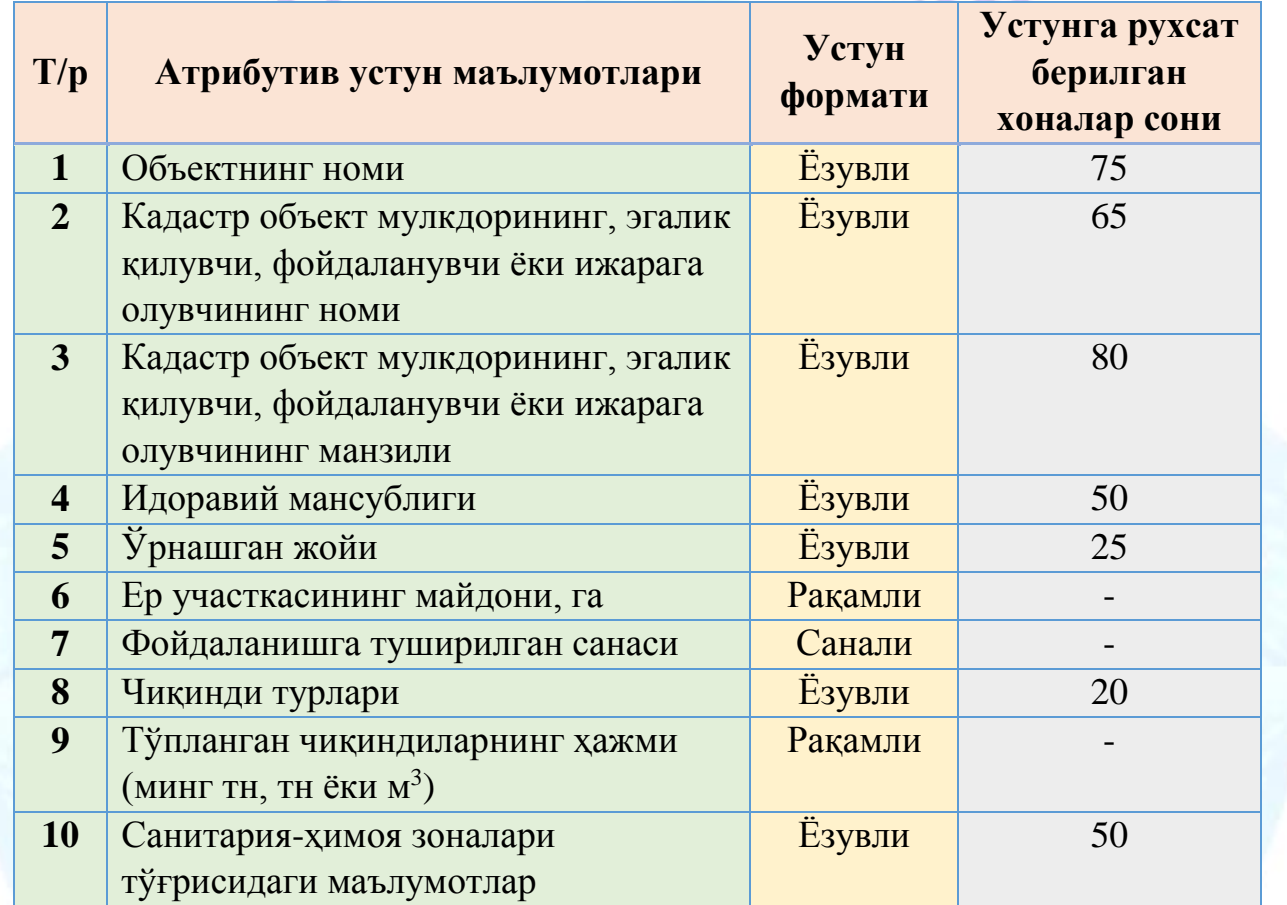

Жадвал маълумотларига кўра чиқинди полигонларининг тегишли ахборотлари жамланиб, геоахборот тизимида яратилган вектор қатлам кўринишдаги чиқинди объектларининг атрибутив маълумотлар жадвали устунига киритилади. Натижада Бухоро вилояти бўйича чиқинди полигонларининг геомаълумотлар базаси шакллантирилади. Геомаълумотлар базасини шакллантиришда мавжуд холат ўрганилиб, муаллиф томонидан таклифлар ишлаб чиқилди. Таклифга кўра геомаълумотлар базасидаги 12 та устун ахборотларига қўшимчалар киритиш орқали, чиқинди полигонларининг амалдаги эгаллаган ер майдонлари ва полигонларни

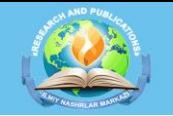

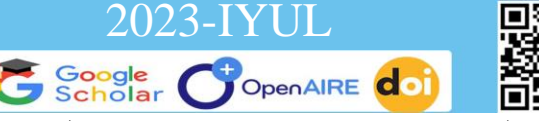

**2-жадвал**

чиқинди билан тўлганлик даражалари тўғрисидаги ахборотлари ўз ичига қамраб олади (2-жадвал).

#### **Чиқиндиларни кўмиш ва утилизация қилиш жойлари давлат кадастри объектларининг атрибутив маълумотлар жадвалига ўзгартиришлар киритиш**

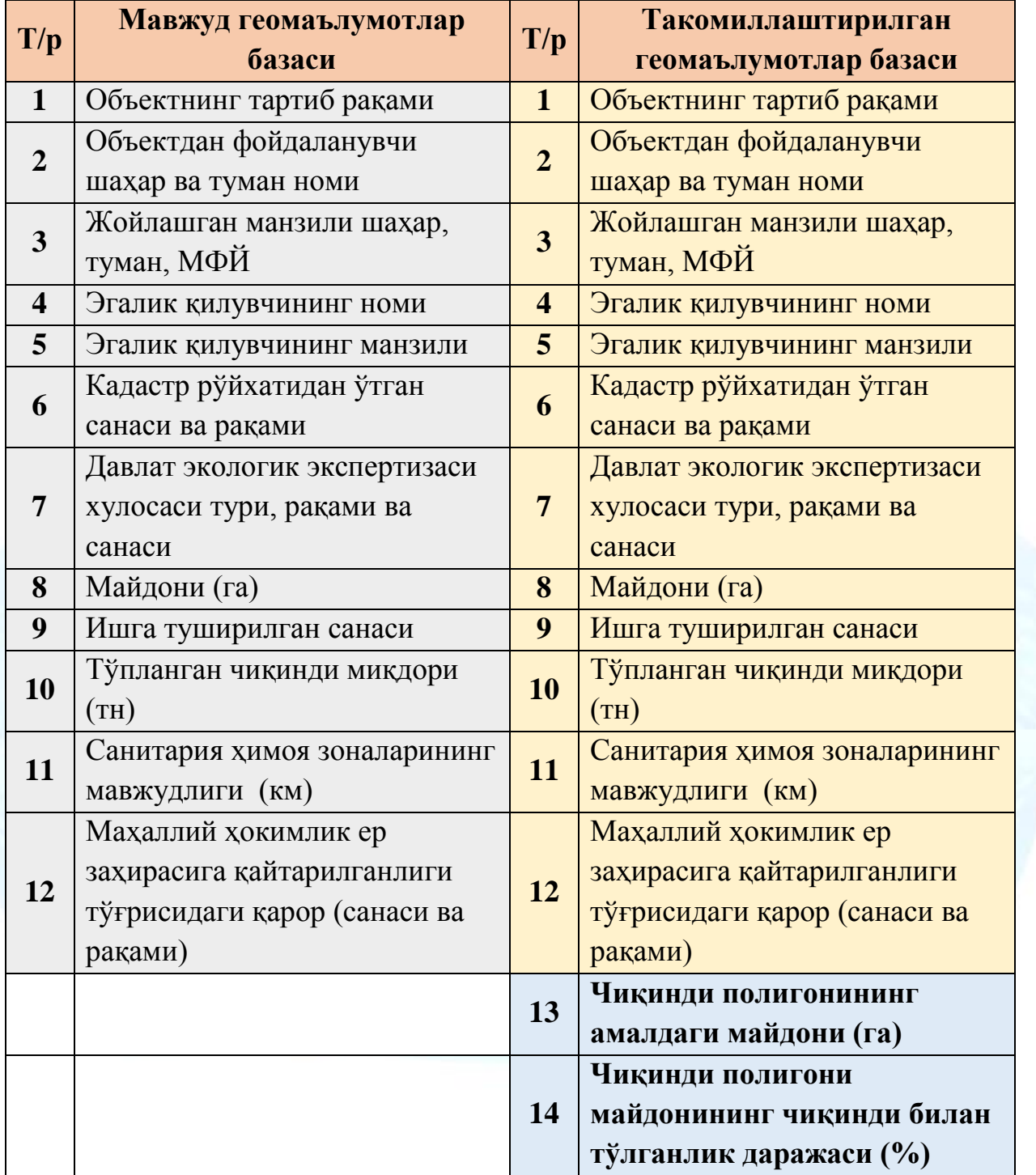

Геомаълумотлар базасида шакллантирилаётган чиқинди полигонлари тўғрисидаги ахборотлар амалдаги 12 та устундан 14 та устунга ўзгариши натижасида такомиллаштирилди. Мазкур такомиллаштириш орқали янгидан киритилган

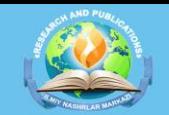

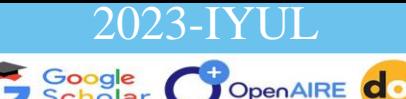

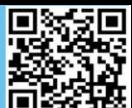

устунлар, чиқинди полигонларини бугунги кунда эгаллаб турган хақиқий майдони ва тўлганлик даражаси тўғрисидаги кўрсаткичларни тақдим этиш орқали, ўзбошимчалик билан ер майдонларини эгаллаб олишининг олди олинади. Мазкур маълумотлар чиқиндиларни кўмиш ва утилизация қилиш жойлари давлат кадастри маълумотларини юритилишига асос бўлиб хизмат қилади.

### **ФОЙДАЛАНИЛГАН АДАБИЁТЛАР**

1. Ўзбекистон Республикаси Адлия Вазирлигидан рўйхатдан ўтган 2014 йил 10 октябрдаги 2618 сонли Низом

2. Худойбердиев, Ф. Ш., Муҳамадов, Қ. М., Бобожонов, С. Ў., & Саидов, С. С. (2022). ЧИҚИНДИ ПОЛИГОНЛАРНИНГ АТРОФИДАГИ ЭКИН ЕРЛАР, СУВ ҲАВЗАЛАРИ ВА АҲОЛИ ЯШАШ ЖОЙЛАРИГА ЗАРАРИНИ ЎРГАНИШ ҲАМДА БУ БОРАДАГИ ХОРИЖИЙ ТАЖРИБАЛАР ТАҲЛИЛИ. Eurasian Journal of Academic Research, 2(5), 764-775.

3. Худойбердиев, Ф. Ш., Бобожонов, С. Ў., & Мухамадов, Қ. М. Ў. (2022). МАРКАЗИЙ ОСИЁ МАМЛАКАТЛАРИДА ЧИҚИНДИ ОБЪЕКТЛАРИНИ БОШҚАРИШНИНГ БУГУНГИ ҲОЛАТИ. Oriental renaissance: Innovative, educational, natural and social sciences, 2(5), 967-976.

4. Sh, Khudoyberdiyev F. "Monitoring the Location of Cultivated Lands, Settlements and Water Basins in the Selection of Land for Location of Waste Landfills and Inclusion of Them in the Geo Database."Kresna Social Science and Humanities Research 8 (2022): 53-59.

5. Sh, Khudoyberdiyev F. "FORMATION OF A GEODATABASE OF WASTE LANDFILLS AND GEOVISUALIZATION BASED ON GEOINFORMATION TECHNOLOGIES."" ONLINE-CONFERENCES" PLATFORM. 2022.

6. Pirimov, J. J., Khudoyberdiyev, F. S., Muhamadov, K. M., & Axtamov, S. F. (2021). Modern Geographic Information Systems in Land Resource Management. *Academic Journal of Digital Economics and Stability*, *8*, 66-69.

7. Shamshodovich, K. F., Utkirovich, B. S., & Mukhtorovich, M. K. (2021, May). Innovative approach to rational use of pastures and increasing productivity. In " ONLINE-CONFERENCES" PLATFORM (pp. 76-78).

8. ХУДОЙБЕРДИЕВ, Ф. МОНИТОРИНГ ПОЛИГОНОВ В БУХАРСКОЙ ОБЛАСТИ МЕТОДОМ ДИСТАНЦИОННОГО ЗОНДИРОВАНИЯ. АКТУАЛЬНЫЕ ПРОБЛЕМЫ СОВРЕМЕННОЙ НАУКИ, (4), 92-95.

9. ХУДОЙБЕРДИЕВ, Ф. ФОРМИРОВАНИЕ ТЕМАТИЧЕСКИХ СЛОЕВ В ГЕОДАННЫХ ПОЛИГОНОВ. АКТУАЛЬНЫЕ ПРОБЛЕМЫ СОВРЕМЕННОЙ НАУКИ, (4), 96-100.

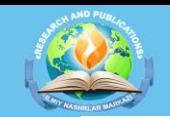

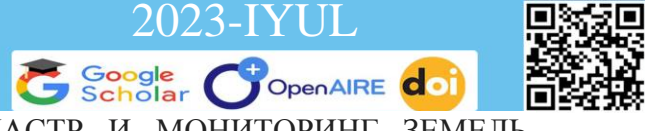

10. ХУДОЙБЕРДИЕВ, Ф. ЗЕМЛЕУСТРОЙСТВО, КАДАСТР И МОНИТОРИНГ ЗЕМЕЛЬ. ЗЕМЛЕУСТРОЙСТВО, КАДАСТР И МОНИТОРИНГ ЗЕМЕЛЬ Учредители: Издательский дом" Панорама", (8), 547-551.

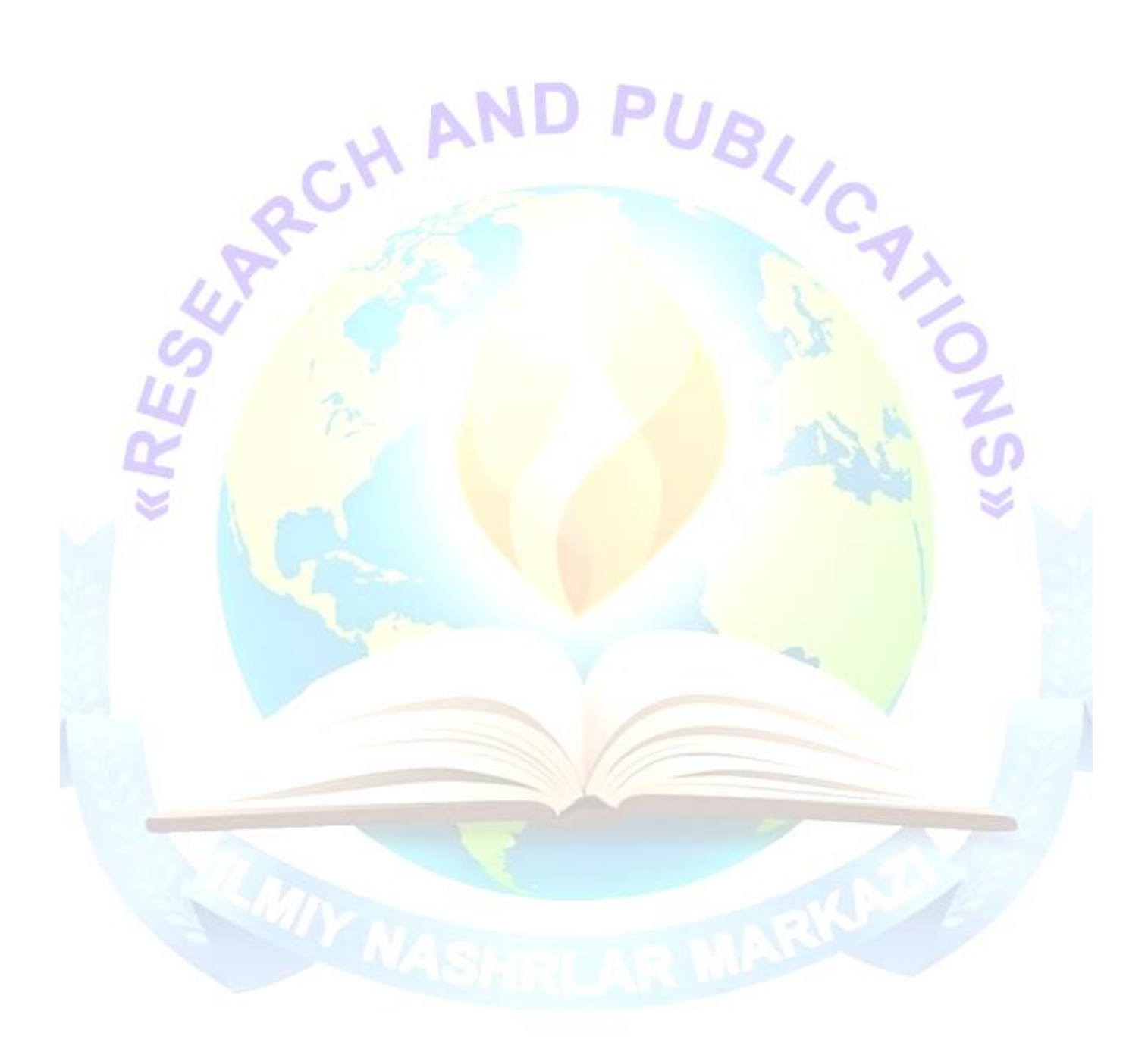